## **TUJUAN PRAKTIKUM**

Tujuan dari praktikum modul 4 ini adalah :

- 1. Menaksir model regresi linier berganda;
- 2. Menguji signifikansi parameter dari persamaan regresi linier berganda;
- 3. Menentukan kualitas dari model regresi yang terbentuk .

## **MATERI PRAKTIKUM**

Dalam modul ini akan dipelajari model regresi linier berganda. Dalam hal ini analisis regresi berganda merupakan teknik statistik yang dapat digunakan untuk menganalisis hubungan antara 1 variabel terikat (variabel dependen/variable kriterian = Y) dengan beberapa variabel bebas/independen/prediktor (X1, X2, X3, ...Xn).

Model regresi linier berganda dapat dirumuskan :

 $Y = \beta + \beta X + \beta X + ... + \beta X + \varepsilon$ 

Dan model taksiran dari model regresi linier berganda :

$$
\hat{Y} = b_0 + b_1 X_1 + b_2 X_2 = ... = b_n X_n
$$

Dimana :

Y menyatakan variabel terikat/kriterian

 $X_1, X, 2, X$  menyatakan variabel bebas ke-1, 2, ...n

 $β_0 β$ , .<sub>1</sub>β menyatakan parameter regresi linier berganda

b o b , ...b menyatakan taksiran dari parameter regresi linier berganda.

E menyatakan residual atau eror prediksi  $(\hat{Y} - Y)$ .

Untuk mempermudah mengaplikasikan regresi linier berganda dalam SPSS, lakukan tahapan dalam contoh kasus berikut ini.

Seorang mahasiswa Teknik Planologi Itenas hendak meneliti apakah pendapatan, pinjaman, dan dana hibah suatu perguruan tinggi mempengaruhi tingkat konsumsi perguruan tinggi tersebut. Dalam hal ini mahasiswa tersebut mengambil perguruan tinggi ITSI sebagai objek pengamatannya. Oleh karena itu dikumpulkan data mengenai besarnya pendapatan, pinjaman, dana hibah dan konsumsi perguruan tinggi ITS (dalam satuan Rp 10 ) dari tahun 1995 s/d tahun 2006 dalam tabel berikut.

Permasalahan yang timbul dari kasus tersebut :

- a. bagaimana bentuk persamaan model regresi linier berganda? Ujilah signifikansi dari masing-masing parameter regresinya, gunakan  $\alpha = 5\%$ .
- b. Uji signifikansi dari kelinieran model regresi yang terbentuk? Gunakan  $\alpha$  = 5%.

c. Seberapa besar kualitas model regresi linier berganda yang terbentuk dari keempat variabel di *d*itas. Apakah terjadi multikolinearitas antar variabelvariabel bebasnya?

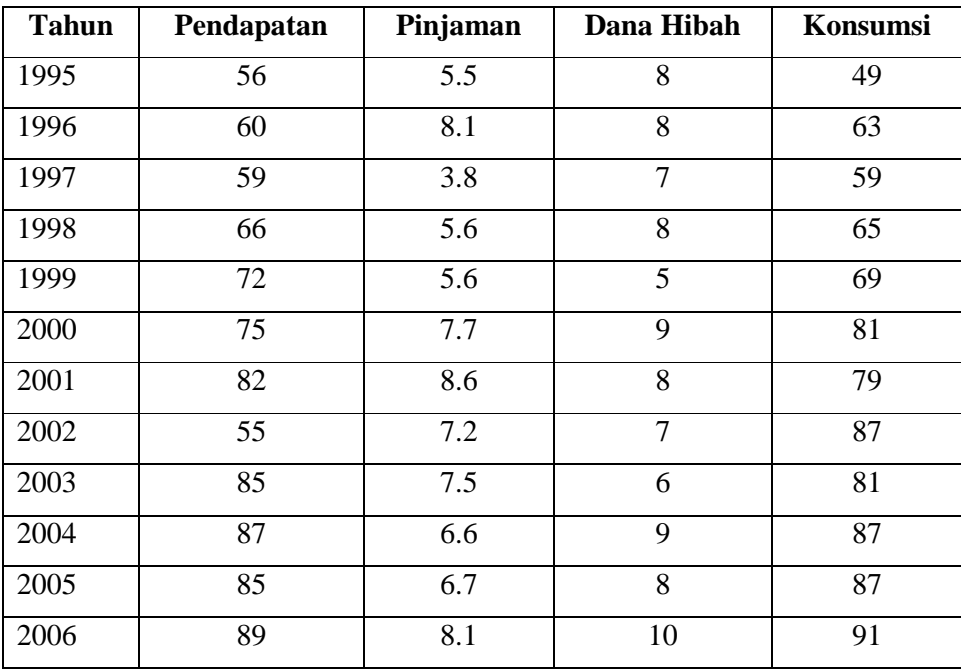

Untuk menjawab semua pertanyaan tersebut menggunakan SPSS, ikuti langkah berikut :

1. Masukkan semua input data dalam pembentukan model regresi linier berganda. Selanjutnya klik menu **analyze,** kemudian klik **regression.** Setelah itu pilih **linier** seperti tampilan berikut ini :

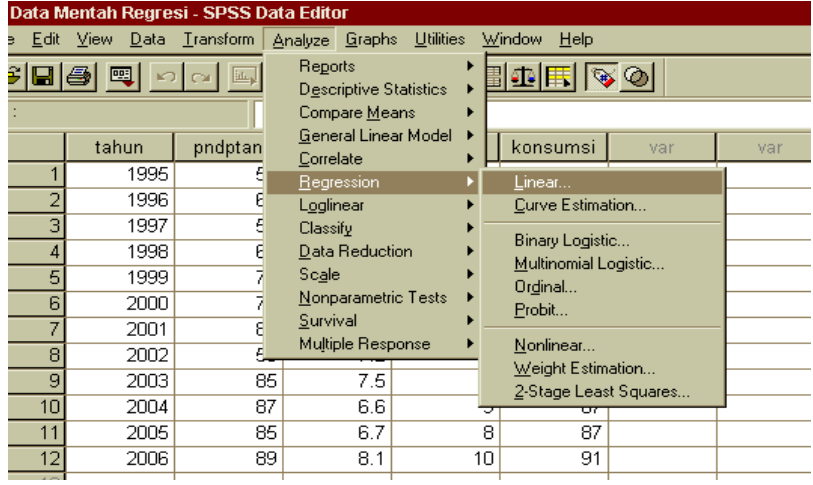

2. Selanjutnya masukkan variabel bebas (pendapatan, pinjaman, dan dana hibah) pada kolom **independent(s)** dan variabel terikat (konsumsi ITSI) pada kolom **dependent.**

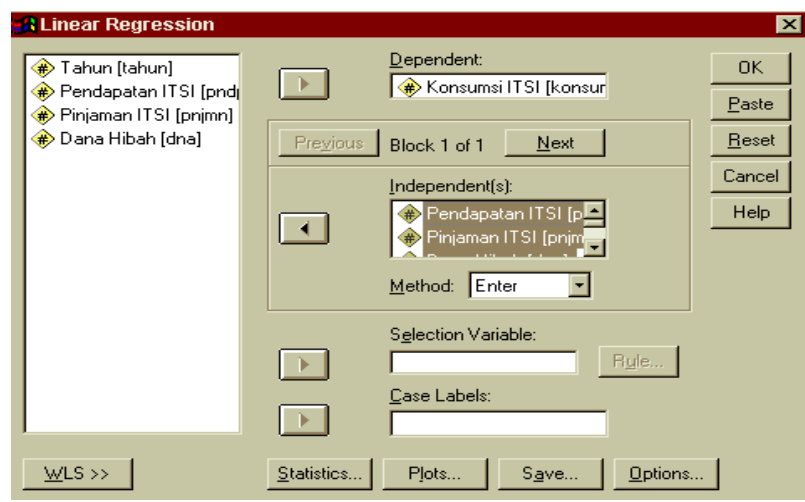

- 3. Pilih **enter** pada kolom **Method.** Metode Enter adalah suatu metode dalam pembentukan taksiran model regresi dimana semua variabel bebas dilibatkan dalam pembentukan persamaan regresinya (nantinya peneliti menentukan sendiri variabel mana yang akan diambil sesuai uji signifikansi). Apabila diinginkan suatu taksiran model regresi linier berganda dimana variabel bebas yang terlibat dalam model merupakan variabel yang signifikan dan layak secara statistik untuk dimasukkan dalam model regresi linier berganda, maka pilih metode **stepwise,** metode **remove,** metode **backward,** dan metode **forward.** Keempat metode ini digunakan untuk menyeleksi semua variabel bebas yang dilibatkan sehingga pada akhirnya hanya variabel bebas yang menghasilkan taksiran yang signifikan saja yang akan dimasukkan dalam model taksiran regresi linier berganda.
- 4. Berikutnya klik kotak **statistics,** dan pilih **estimates, confidence intervals,** dan **covariance matrix** dalam kolom **regression coefficient** dan **model fit.** Selanjutnya klik **continue.**

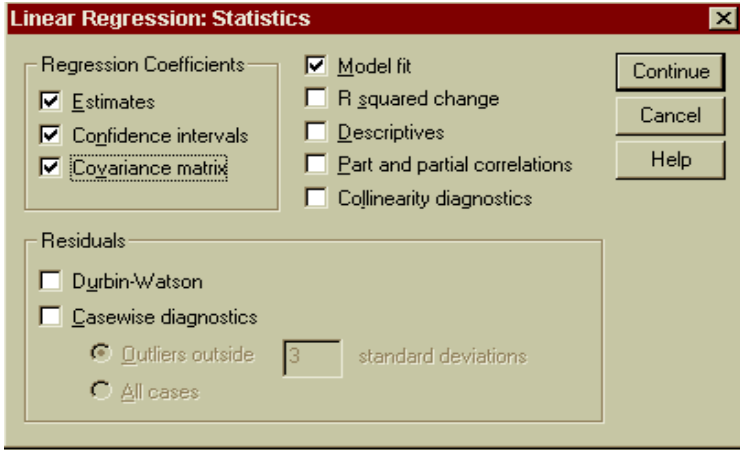

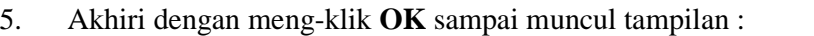

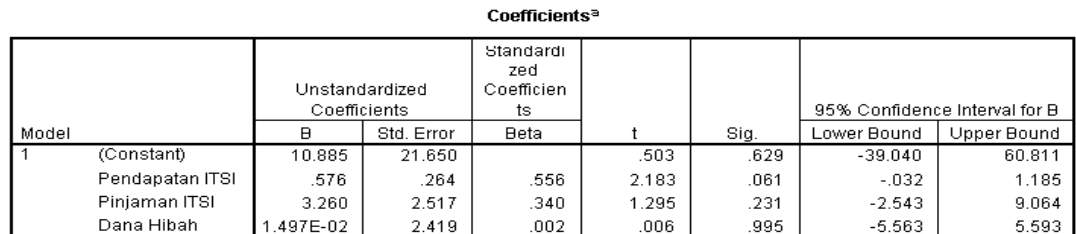

a. Dependent Variable: Konsumsi ITSI

dari tabel di atas diperoleh informasi bahwa taksiran nilai parameter dari regresi linier berganda dengan hubungan X mempengaruhi Y adalah :

 $b_0 = 10,885$  $b_1 = 0,576$  $b_2 = 3,260$ 

 $b_3$ = -0,015

sehingga model taksiran regresi linier berganda adalah :

 $\hat{Y}=10,885+0,576 \text{ X}_{1}+3,260 \text{ X}_{2}-0,015 \text{ X}_{3}$ 

Maka selanjutnya pengujian parameter  $\beta_0$  (nilai parameter konstanta regresi linier berganda) adalah :

**Langkah 1. H**<sub>0</sub>:  $β_0 = 0$  $H$ **;**  $\beta$ <sub>0</sub> $\neq$  0

**Langkah 2.** Bandingkan nilai signifikansi (0,629) dengan nilai  $\alpha = 5\%$ . Nilai signifikansi (0,629) >  $\alpha$  (0,05); maka H diterima, artinya nilai koefisien  $β$  untuk  $α = 5%$  tidak mempengaruhi nilai taksiran dari Y dalam menganalisis regresidinier berganda.

Sedangkan untuk pengujian parameter  $\beta$  (nilai parameter X dari regresi linier<sub>1</sub> berganda) adalah :

- **Langkah 1. H**<sub>0</sub>:  $\beta_1 = 0$ **H**<sub>1</sub>: β ≠ 0
- **Langkah 2.** Bandingkan nilai signifikansi (0,061) dengan nilai  $\alpha = 5\%$ . Nilai signifikansi (0,061) >  $\alpha$  (0,05); maka H<sub>0</sub> diterima, artinya nilai koefisien  $β$ , untuk α = 5% tidak mempengaruhi nilai taksiran dari Y dalam menganalisis regresi linier berganda.

Untuk pengujian parameter β (nilai parameter X dari regresi linier berganda)<sub>z</sub>adalah:

```
Langkah 1. H_0: \beta_2 = 0H_1: \beta_2 \neq 0
```
**Langkah 2.** Bandingkan nilai signifikansi  $(0,231)$  dengan nilai  $\alpha = 5\%$ . Nilai signifikansi (0,231) >  $\alpha$  (0,05); maka H<sub>0</sub> diterima, artinya nilai koefisien  $\beta_2$  untuk  $\alpha = 5\%$  tidak mempengaruhi nilai taksiran dari Y dalam menganalisis regresi linier berganda. Hal ini menunjukkan bahwa nilai parameter pinjaman tidak mempengaruhi konsumsi ITSI.

Selanjutnya pengujian parameter  $\beta_3$  (nilai parameter  $X_3$  dari regresi linier berganda) adalah :

- **Langkah 1. H**<sub>0</sub>:  $\beta_3 = 0$ **H**<sub>1</sub>:  $\beta_3 \neq 0$
- **Langkah 2.** Bandingkan nilai signifikansi (0,995) dengan nilai  $\alpha = 5\%$ . Nilai signifikansi  $(0,995)$  >  $\alpha$   $(0,05)$ ; maka H<sub>0</sub> diterima, artinya nilai koefisien  $β_3$  untuk  $α = 5%$  tidak mempengaruhi nilai taksiran dari Y dalam menganalisis regresi linier berganda. Hal ini menunjukkan bahwa nilai parameter dana hibah tidak mempengaruhi konsumsi ITSI.

Cara lain untuk menguji kelinieran persamaan regresi linier berganda adalah dengan menguji signifikansi dari kelinieran model regresi yang terbentuk (**permasalahan b)** melalui tabel **ANOVA (analysis of variance).** Perhatikan output SPSS berikut:

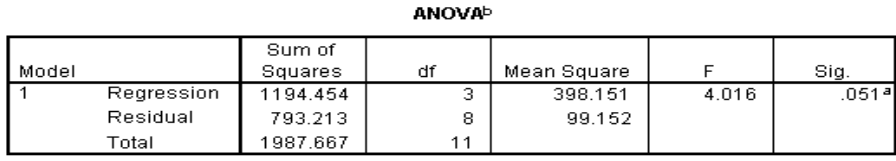

a. Predictors: (Constant), Dana Hibah, Pendapatan ITSI, Pinjaman ITSI

b. Dependent Variable: Konsumsi ITSI

dengan menggunakan  $\alpha = 5\%$ , maka langkah-langkah dari pengujian signifikansi model regresi linier berganda adalah:

## Langkah 1. **H**<sub>0</sub>: Y tidak memiliki hubungan linier dengan X<sub>1</sub> , X<sub>2</sub> dan X<sub>3</sub> **H**<sub>1</sub>: Y tidak memliki hubungan linier dengan X<sub>1</sub>, X<sub>2</sub> dan X<sub>3</sub>

**Langkah 2.** Bandingkan nilai signifikansi (0,051) dengan nilai  $\alpha = 5\%$ . Nilai signifikansi (0,051) >  $\alpha$  (0,05); maka H<sub>0</sub> diterima, artinya untuk  $\alpha = 5\%$ tidak memiliki hubungan linier dengan  $\mathrm{X} _{\!_{\!}},{\mathrm{X} }_{\!2}$ , dan  $\mathrm{X} _{\mathrm{3}}$ 

## Untuk menjawab **permasalahan c,** perhatikan output SPSS berikut :

Model Summary

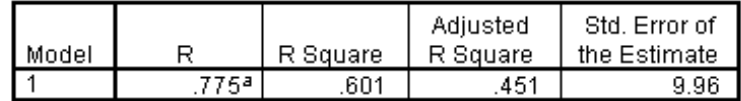

a. Predictors: (Constant), Dana Hibah, Pendapatan ITSI, Pinjaman ITSI

Untuk mengetahui seberapa besar kualitas model regresi linier berganda yang terbentuk, perhatikan nilai koefisien determinasi (R square) = 60%. Nilai tersebut menunjukkan informasi bahwa 60% nilai dari besarnya konsumsi ITSI telah dapat dijelaskan oleh data tingkat pendapatan, pinjaman, dan dana hibah. Sedangkan sisanya 40% informasi mengenai besarnya konsumsi ITSI belum dapat dijelaskan oleh variabel-variabel bebas tersebut.

Sedangkan untuk melihat ada atau tidaknya **multikolinearitas** yang terjadi antar variabel bebas pembentuk model persamaan regresi linier berganda, perhatikan output :

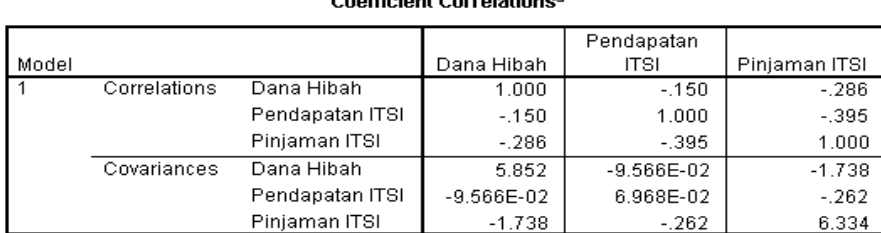

**Coofficient Cerrolation** 

a. Dependent Variable: Konsumsi ITSI

dari tabel di atas dapat diketahui bahwa antar variabel bebas (pendapatan, pinjaman, dan dana hibah) tidak terjadi multikolineariti. Hal ini dapat dilihat dari **nilai korelasi** antar variabel beas tersebut rendah. **(apabila nilai korelasi antar variabel bebas terdapat nilai korelasi yang tinggi berarti terjadi multikolinearitas antar variabel bebas yang berkorelasi tinggi tersebut).**